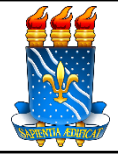

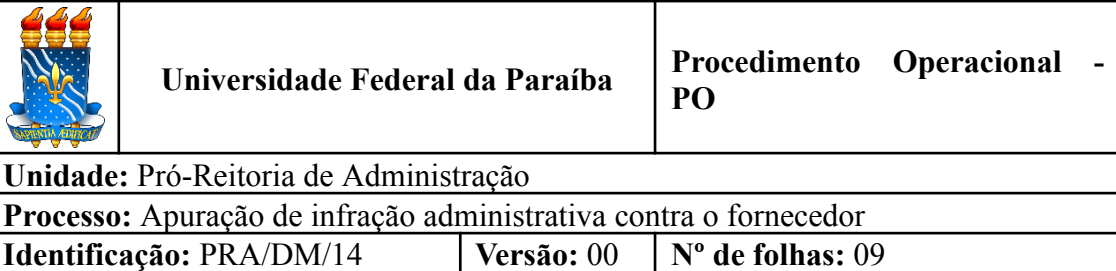

## **1. OBJETIVO**

O presente manual descreve as etapas de apuração de cometimento de infrações administrativas e aplicação de sanções aos fornecedores da UFPB.

## **2. PÚBLICO ALVO**

Unidades gestoras da UASG 153065.

# **3. GLOSSÁRIO DE TERMOS E SIGLAS**

**CCF –** Coordenação de Contabilidade e Finanças/PRA.

**DAF –** Divisão de Administração e Finanças/CCF/PRA.

**DC** – Divisão de Contabilidade/CCF/PRA.

**DM –** Divisão de Material/PRA.

**DOU –** Diário Oficial da União.

**Empenho** – É o primeiro estágio da despesa, conceituado como sendo o ato emanado de autoridade competente (ordenador de despesas). É efetuado contabilmente e registrado no sistema SIAFI, utilizando-se o documento Nota de Empenho, que se destina a registrar o comprometimento de despesa orçamentária, obedecidos os limites estritamente legais, bem como os casos em que se faça necessário o reforço ou a anulação desse compromisso. O empenho da despesa poderá ser ordinário, por estimativa e global.

**NE** – Nota de Empenho.

**GRU** – Guia de Recolhimento da União.

**PJ –** Procuradoria Jurídica.

**PRA** – Pró-Reitoria de Administração.

**SIPAC** – Sistema Integrado de Patrimônio, Administração e Contratos.

**UASG** – Unidade Administrativa de Serviços Gerais.

### **4. LEGISLAÇÃO APLICADA E DOCUMENTOS DE REFERÊNCIA**

- **Lei nº [8.666/93](http://www.planalto.gov.br/ccivil_03/leis/l8666cons.htm)** Regulamenta o art. 37, inciso XXI, da Constituição Federal, institui normas para licitações e contratos da Administração Pública e dá outras providências.
- **Lei** nº [14.133/](http://www.planalto.gov.br/ccivil_03/_ato2019-2022/2021/lei/L14133.htm)21 Lei de Licitações e Contratos Administrativos.<sup>1</sup>
- **Lei nº [4.320/1964](http://www.planalto.gov.br/ccivil_03/leis/l4320.htm)** Estatui Normas Gerais de Direito Financeiro para elaboração e controle dos orçamentos e balanços da União, dos Estados, dos Municípios e do Distrito Federal.
- **Lei nº [9.784/1999](http://www.planalto.gov.br/ccivil_03/leis/l9784.htm)** Regula processo administrativo no âmbito da Administração Pública Federal.
- **Lei nº [6.830/1980](https://www.planalto.gov.br/ccivil_03/leis/l6830.htm#:~:text=LEI%20No%206.830%2C%20DE,P%C3%BAblica%2C%20e%20d%C3%A1%20outras%20provid%C3%AAncias.)** Dispõe sobre a cobrança judicial da Dívida Ativa da Fazenda Pública, e dá outras providências.
- **Lei nº [10.522/2002](https://www.planalto.gov.br/ccivil_03/leis/2002/l10522.htm#:~:text=LEI%20No%2010.522%2C%20DE%2019%20DE%20JULHO%20DE%202002.&text=Disp%C3%B5e%20sobre%20o%20Cadastro%20Informativo,federais%20e%20d%C3%A1%20outras%20provid%C3%AAncias.)** Dispõe sobre o Cadastro Informativo dos créditos não quitados de órgãos e entidades federais e dá outras providências.
- **Decreto nº [64.752/1969](http://www.planalto.gov.br/ccivil_03/Decreto/1950-1969/D64752.html#:~:text=%C2%A7%201%C2%BA%20O%20empenho%20ordin%C3%A1rio,e%20outras%2C%20sujeitas%20a%20parcelamento.)** Estabelece normas para a movimentação e utilização de créditos orçamentários e adicionais e dá outras providências.
- **Instrução [Normativa](https://www.gov.br/compras/pt-br/acesso-a-informacao/legislacao/instrucoes-normativas/instrucao-normativa-no-3-de-26-de-abril-de-2018) nº 03/2018** Estabelece regras de funcionamento do Sistema de Cadastramento Unificado de Fornecedores – Sicaf, no âmbito do Poder Executivo Federal ([Alterada](https://www.in.gov.br/en/web/dou/-/instrucao-normativa-n-10-de-10-de-fevereiro-de-2020-242572238) pela IN nº 10/2020).
- **Instrução [Normativa](https://www.legisweb.com.br/legislacao/?id=282859) CGU nº 2/2015** Regula o registro de informações no Cadastro Nacional de Empresas Inidôneas e Suspensas – CEIS e no Cadastro Nacional de Empresas Punidas – CNEP.
- **[Manuais](https://docs.info.ufrn.br/doku.php?id=suporte:sipac:visao_geral) SIPAC**.
- **● Manuais do Portal de [Compras](https://www.gov.br/compras/pt-br/acesso-a-informacao/manuais) do Governo Federal.**
- **● Caderno de [Logística](https://www.gov.br/compras/pt-br/agente-publico/cadernos-de-logistica/midia/manual-sancoes-22-09.pdf)** Sanções administrativas em licitações e contratos.
- **Caderno de [Logística](https://www.gov.br/compras/pt-br/agente-publico/cadernos-de-logistica/midia/caderno-de-logistica-de-sancao-2.pdf)** Sanções administrativas Diretrizes para formulação de procedimento administrativo específico.

#### **5. INFORMAÇÕES GERAIS**

● A finalidade das **sanções/penalidades** administrativas em licitações, atas de registros de preços e contratos é reprovar a conduta praticada pelo sancionado, desestimular a sua reincidência, bem como prevenir sua prática futura pelos demais licitantes e contratados. As sanções podem ter caráter preventivo, educativo, repressivo ou visar à reparação de danos pelos responsáveis que causem prejuízos ao erário público. Trata-se, portanto, de um poder-dever da Administração que deve atuar visando impedir ou minimizar os danos causados pelos licitantes e contratados que descumprem suas obrigações.

<sup>1</sup> Os contratos serão regidos durante toda a sua vigência pelas regras previstas na lei que regulou a respectiva licitação (art. 191, p. único, da Lei nº 14.133/21), desta forma, terão contratos regidos pela Lei nº 8.666/93 e outros pela Lei nº 14.133/21.

- O licitante ou o contratado será responsabilizado administrativamente pelas infrações listadas no art. 155, da Lei nº 14.133/2021, estando sujeito às sanções administrativas previstas no art. 156 da referida lei, descritas a seguir:
	- a) ADVERTÊNCIA: é a sanção mais branda, devendo ser preferencialmente aplicada quando se tratar da primeira penalidade ou em ocorrência de que não decorra situação gravosa ou que acarrete prejuízos à Administração. É cabível apenas aos contratos vigentes;
	- b) MULTA: é uma penalidade considerada de grau médio. Pode ser moratória ou compensatória. O valor, ainda que especificado na forma de percentual aplicável sobre determinada base de cálculo, e o fato gerador da multa devem sempre estar previstos no edital ou no contrato. Esta é a única sanção que pode ser aplicada em conjunto com as demais;
	- c) IMPEDIMENTO DE LICITAR E CONTRATAR: esta sanção, classificada como grave, impossibilita o contratado, por prazo não superior a 3 (três) anos, de participar de qualquer licitação ou de contratar com a Administração;
	- d) DECLARAÇÃO DE INIDONEIDADE: é a sanção mais severa. Após a sua aplicação, o contratado só poderá voltar a licitar ou a contratar com a Administração após cessarem os motivos determinantes da punição ou após o contratado promover a sua reabilitação perante a Administração. A reabilitação só poderá ser requerida depois de decorrido um período mínimo de três anos da aplicação da sanção. Tanto a aplicação da penalidade quanto a reabilitação do sancionado são de competência exclusiva do Ministro de Estado. A competência para as demais sanções é do próprio contratante.

### **6. PROCEDIMENTOS NECESSÁRIOS**

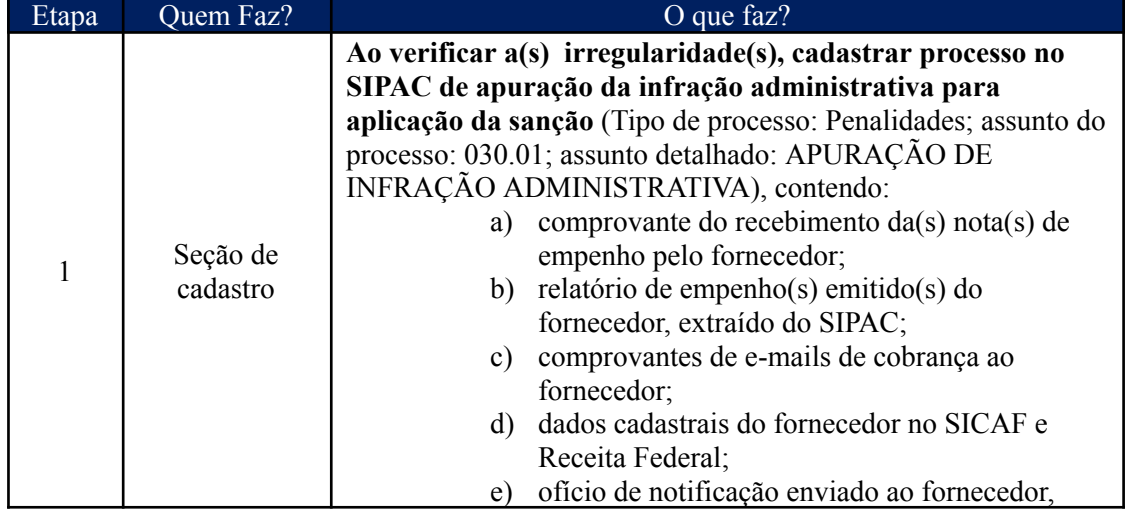

**Passo a passo do processo: Apuração de infração administrativa contra o fornecedor.**

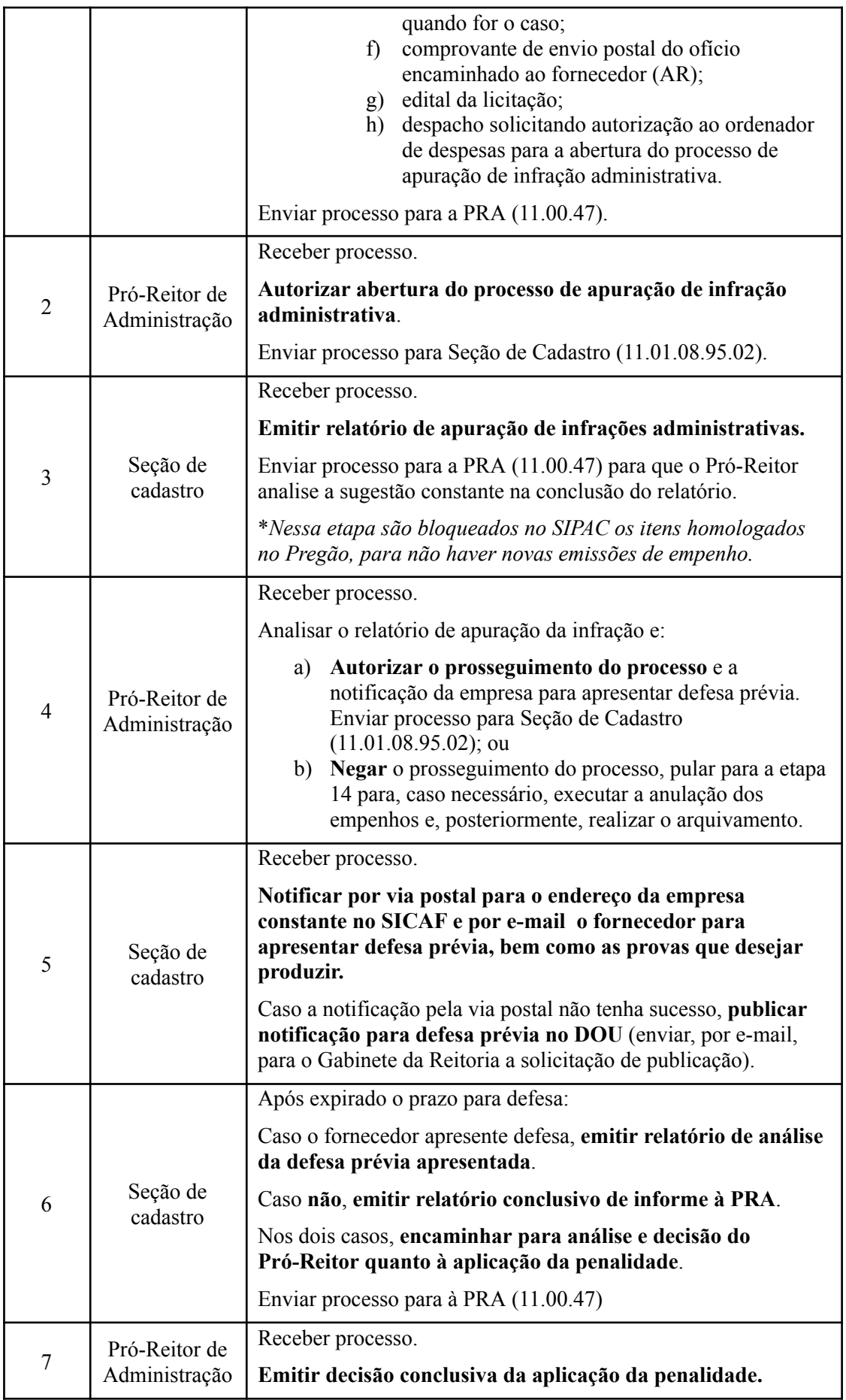

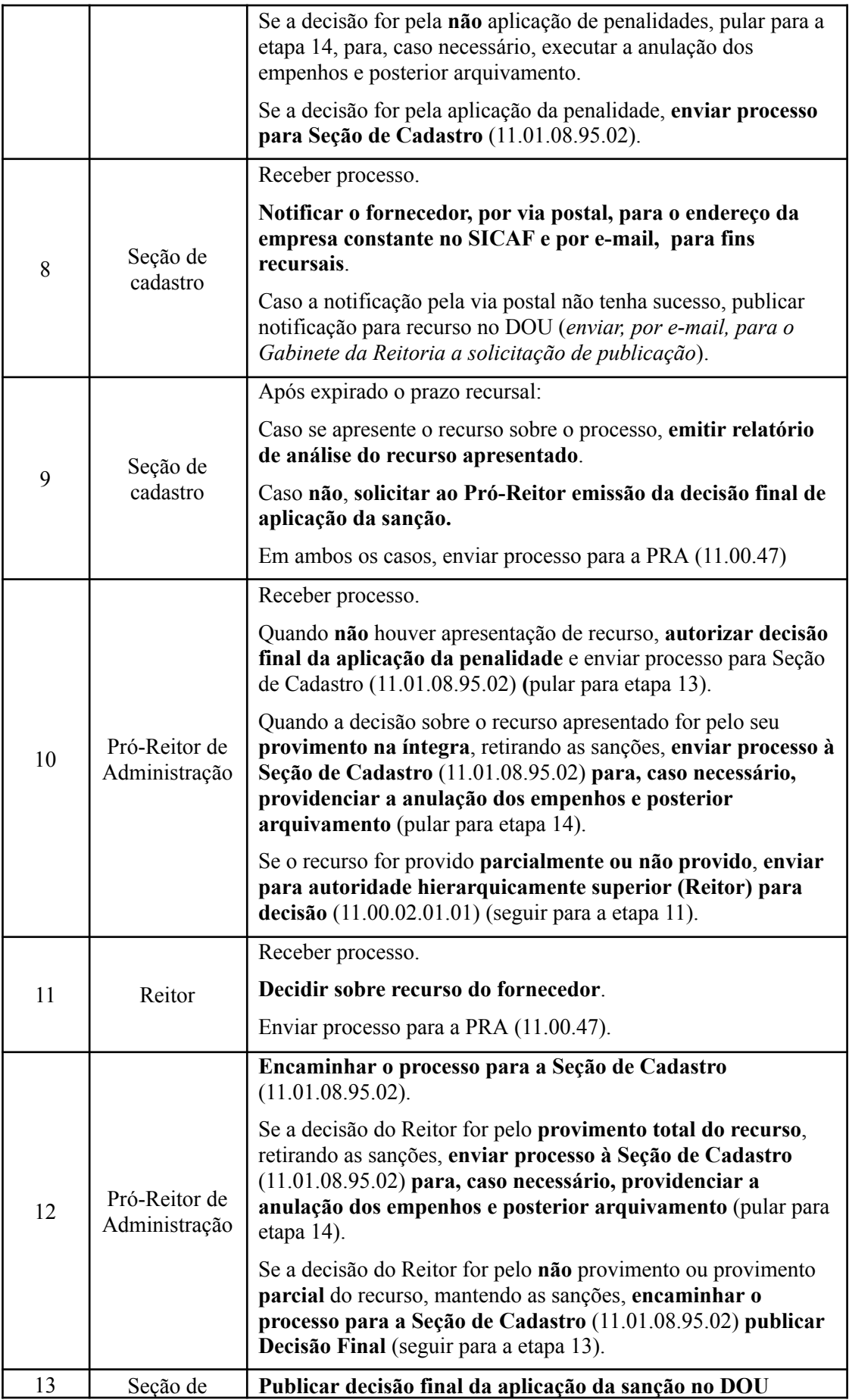

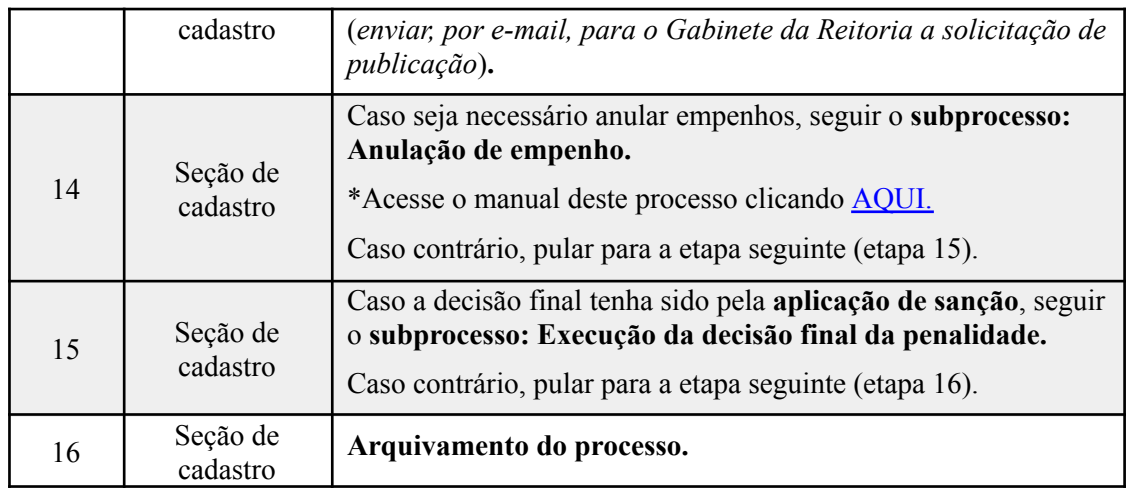

### **Passo a passo do subprocesso: Execução da decisão final da penalidade.**

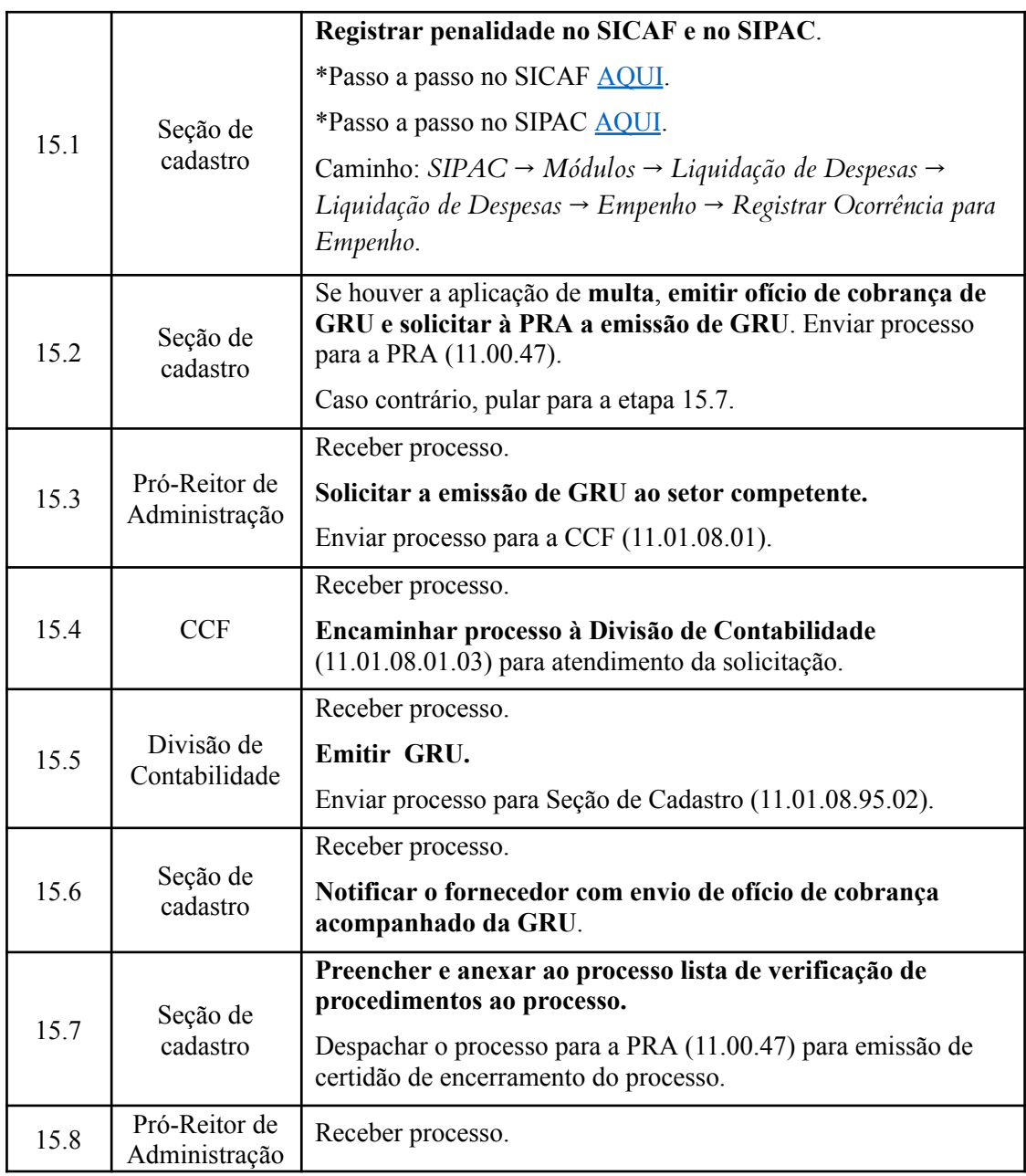

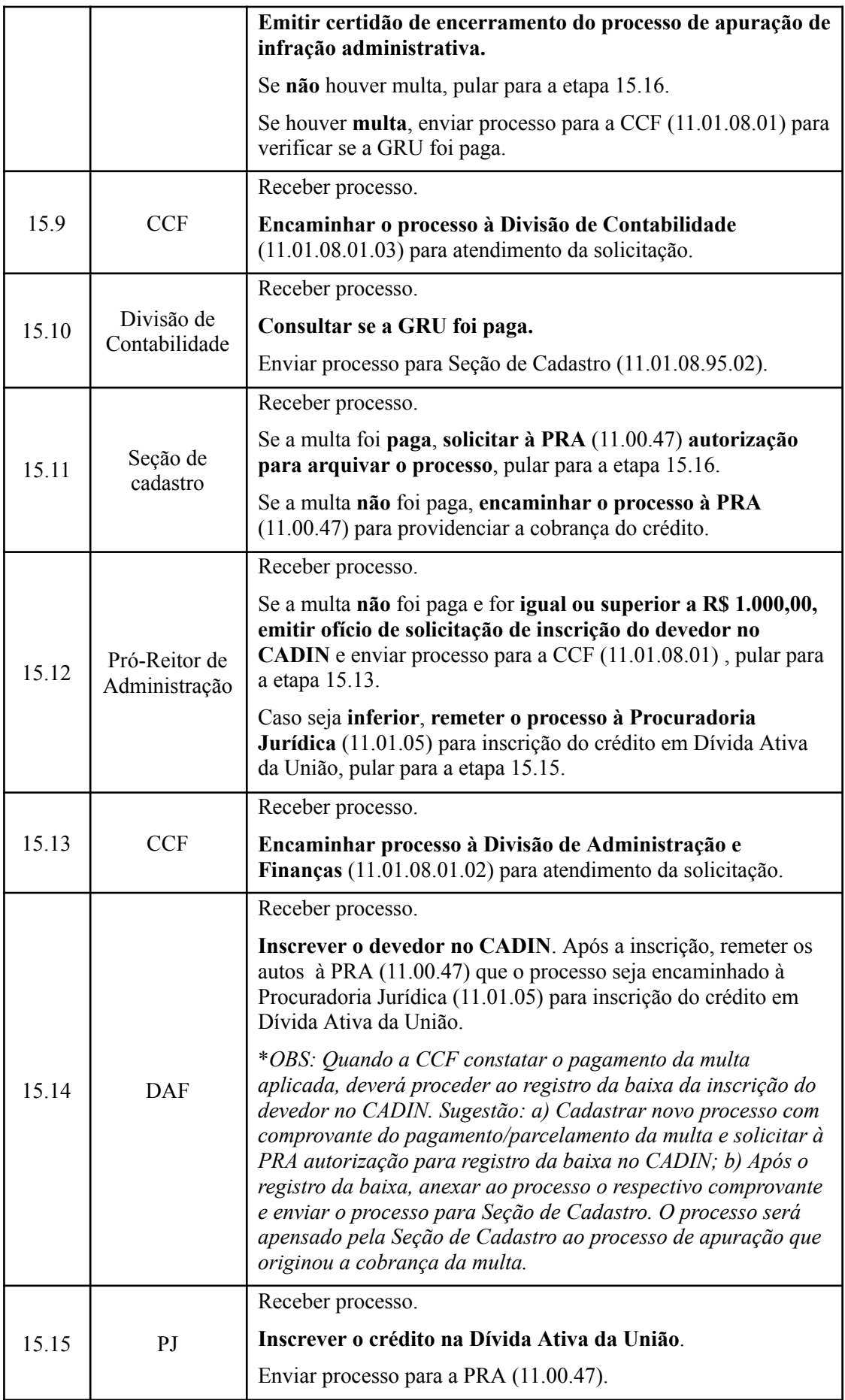

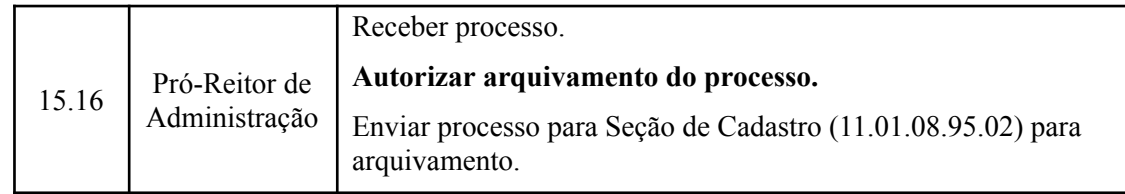

# **7. FORMULÁRIOS E MODELOS CORRELATOS**

- Modelo de ofício de inscrição do devedor no CADIN;
- Modelo de ofício de notificação para apresentação de justificativas;
- Modelo de ofício de notificação para apresentação de defesa prévia;
- Modelo de relação de correspondência;
- Modelo de notificação para apresentação de defesa prévia através de publicação no DOU;
- Modelo de ofício de notificação para apresentação de recurso;
- Modelo de notificação para apresentação de recurso através de publicação no DOU;
- Modelo de notificação sobre decisão final de aplicação de sanções através de publicação no DOU.

# **8. FLUXOGRAMA**

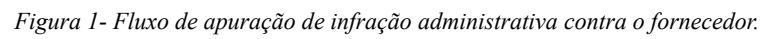

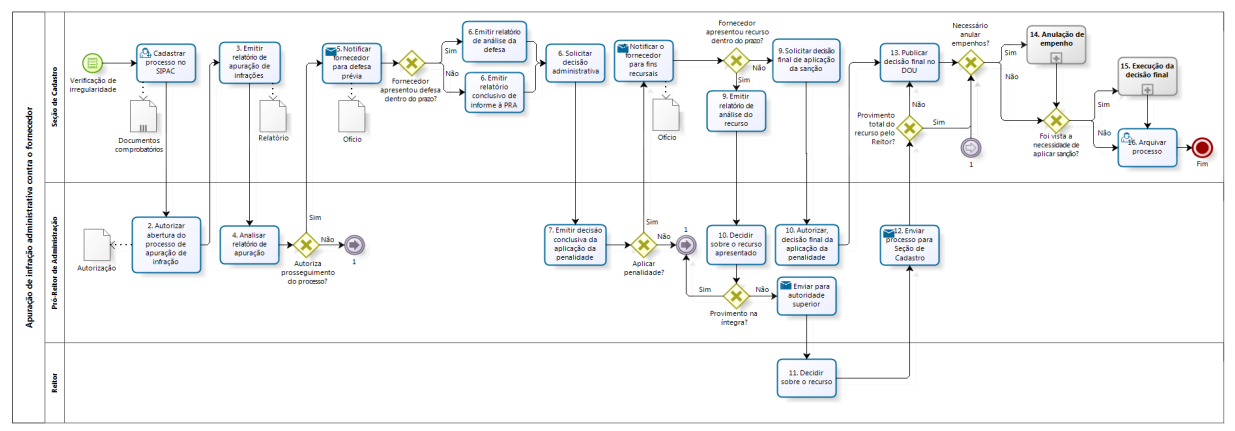

bizagi

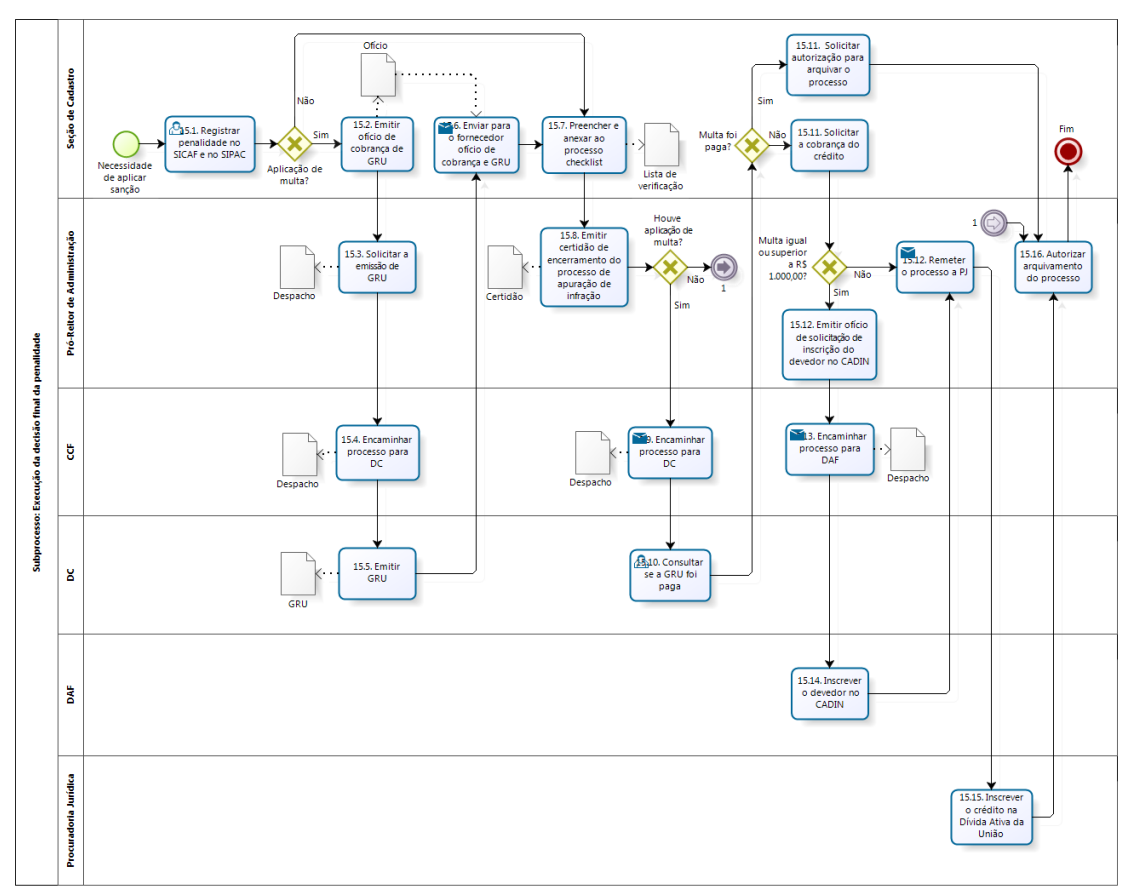

*Figura 2- Fluxo do subprocesso execução da decisão final de penalidade.*

bizagi

## **CONTATO**

Seção de Cadastro/DM/PRA

E-mail: [cadastro@pra.ufpb.br](mailto:cadastro@pra.ufpb.br)

Tel: (83) 3216-7166/ 3216-7443

#### **CONTROLE DE REVISÃO**

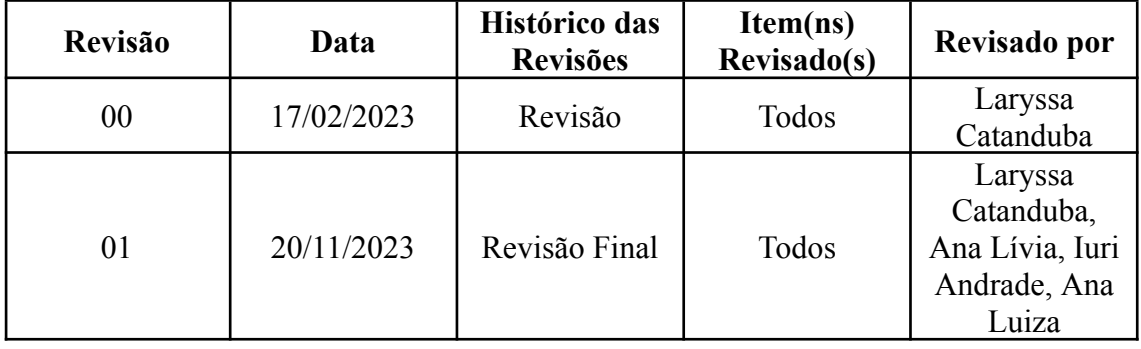

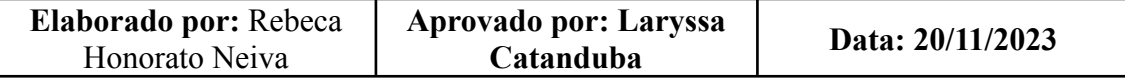